# **BULLETIN D'INFORMATIONS**

Le 15/01/2019 - Numéro 42

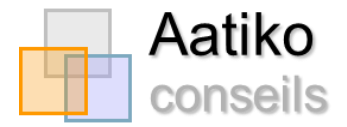

## **EN BREF**

- ❖ Arrêt de la diffusion du Cerfa V2 le 10/09/2019
- ❖ Disparition du mode asynchrone depuis le 02/01/2019
- ❖ Cerfa V3 disponibl[e ici](https://www.legifrance.gouv.fr/affichTexte.do?cidTexte=JORFTEXT000037365505)

# **LA MODIFICATION DES DATES DE PROCHAIN RENOUVELLEMENT**

Depuis l'ajout de la dernière mise à jour du S.N.E. le 10 septembre 2018, **la date du prochain renouvellement d'une demande a été modifiée.** Elle est désormais calculée de la façon suivante : Pour le premier renouvellement : **un an après la date de dépôt**

Pour les renouvellements ultérieurs : **un an après la date du dernier renouvellement**

Le demandeur peut toujours **renouveler sa demande deux mois avant la date du renouvellement de la demande.**

**Important :** nous invitons tous les services enregistreurs équipés d'un **outil privatif** interfacé avec le SNE à faire évoluer leur outil afin que celui-ci mentionne les mêmes informations que celles désormais portées sur le SNE. En outre, nous rappelons que dans ce cadre, la réception du dispatching est obligatoire. Pour cela, le guichet doit :

Disposer d'un certificat valide dont il transmet la clé de chiffrement à l'assistance Aatiko conseils Transmettre l'adresse e-mail technique d'échange (l'adresse de réception du dispatching) à Aatiko

Afin que les demandeurs de logement social ne soient pas pénalisés, il convient de faire ces modifications **avant le 10 septembre 2019**.

# **LA DESACTIVATION DES COMMUNES DISPARUES SUITE A FUSION (AU 01/01/2018)**

Les communes ayant fait l'objet d'une **suppression suite à une fusion**, ont été mise à jour au sein du S.N.E. au mois de **novembre**. En conséquence, les demandes ont été mises à jour automatiquement, tout comme les référentiels R.P.L.S. et le R.P.L.S. au fil de l'eau.

Pour rappel, depuis cette date, toute radiation pour attribution réalisée sur une ancienne commune désactivée, saisie via un outil privatif et transmise au S.N.E., est automatiquement rejetée par l'outil.

## Mise à jour du logement dans une commune

Liée à la désactivation des communes, les « *Chiffres clés du logement social dans ma commune* » du **Portail Grand Public**, ont été actualisés sur la base des chiffres 2017, sur l'ensemble des communes au 01/01/2018.

En conséquence, les **logements non conventionnés** des bailleurs ont été supprimés. Pour rappel, ces données ne peuvent pas servir de base pour des calculs liés à la loi S.R.U.

# **COMPTABILISATION DES ATTRIBUTIONS SUIVIES OU NON D'UN BAIL SIGNE**

Les modalités de saisie et de comptabilisation des attributions suivies ou non d'un bail signé (dans le cadre du suivi des objectifs Loi Egalité Citoyenneté) ont fait l'objet d'une note disponible ici :

sne.info.application.logement.gouv.fr/IMG/pdf/sne - note\_comptabilisation\_des\_attributions\_-\_vf\_-\_2018-11-28\_cle7f1273.pdf

# **DEMANDES D'ACCES AU S.N.E.**

Pour disposer d'un accès au S.N.E., l'agent doit **créer son compte** à l'adresse suivante :

#### [https://authentification.din.developpement-durable.gouv.fr](https://authentification.din.developpement-durable.gouv.fr/)

Une fois le compte professionnel créé, un e**-mail de confirmation** lui sera envoyé sur l'adresse e-mail renseignée lors de la création. En cas d'absence du message, ce dernier est soit dans les spams, soit bloqué par le service de messagerie ; le service informatique doit être contacté. Il convient de suivre les instructions du message, puis de remplir et d'envoyer la fiche collecte, sous format Excel (disponible [ici\)](https://aatiko.fr/guichets-enregistreurs/boite-a-outils/) à Aatiko.

**ATTENTION** : dorénavant, vous devez accompagner votre demande de certification destiné à l'assistance, **d'une impression écran confirmant la bonne création du compte dans Cerbère.**

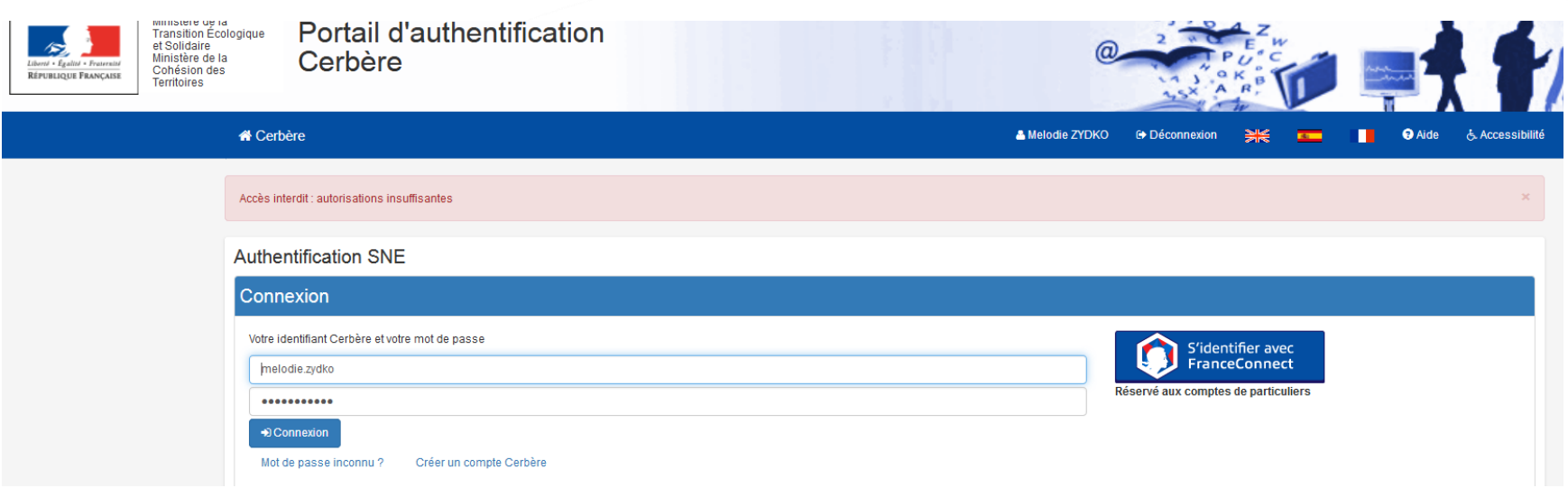

## **RAPPELS**

## Qu'est-ce que le dispatching ?

Le dispatching est destiné aux services qui travaillent avec un **outil privatif** relié au S.N.E. Pour pouvoir l'utiliser, le guichet doit disposer d'un **certificat en cours de validité**. Ce dernier est à commander auprès de Certigna ou Certinomis.

Le dispatching comprend :

- $\&$  Les modifications apportées par les ménages,
- $\&$  L'abandon de la demande par le ménage,
- La radiation de la demande suite au non renouvellement de celle-ci,
- La radiation de la demande pour attribution d'un logement social suivie d'un bail signé.

Recevoir le dispatching est donc **OBLIGATOIRE** afin de disposer d'une base de données à jour.

#### La complétude des demandes avant/après passage en CAL

En amont du passage en CAL, il convient de bien **vérifier la présence des ressources mensuelles** et de la **composition familiale** sur la demande de logement social.

Après le CAL et en cas d'attribution du logement au ménage, le **contingent de réservation**, la **notion de Q.P.V.** et le **numéro R.P.L.S.** doivent impérativement être renseignés sur la demande lors de la radiation. Si le numéro R.P.L.S. ne peut être renseigné, et après vérification de la présence des deux zéros, les caractéristiques du logement doivent être notées.

Ces informations sont **essentielles** notamment dans le cadre de la réforme des attributions et le suivi de ses objectifs.

## Nous contacter

**Aatiko Conseils Gestionnaire territorial S.N.E.** 04 78 08 99 68 [assistance@aatiko.fr](mailto:assistance@aatiko.fr) Du lundi au vendredi de 08h30 à 19h00

Rendez-vous sur notre site Internet :

[www.aatiko.fr](http://www.aatiko.fr/)

Onglet « Gestion territoriale S.N.E. »

**OF THE THEAT** 

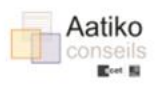

Toute l'équipe d'Aatiko Conseils vous présente ses

Meilleurs Vœux

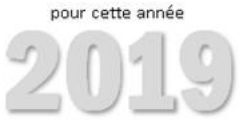